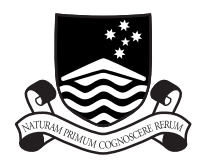

# THE AUSTRALIAN NATIONAL UNIVERSITY

# **TR-CS-96-03**

# **autoson – a distributed batch system for UNIX workstation networks (version 1.3)**

**Brendan D. McKay**

**March 1996**

Joint Computer Science Technical Report Series

Department of Computer Science Faculty of Engineering and Information Technology

Computer Sciences Laboratory Research School of Information Sciences and Engineering This technical report series is published jointly by the Department of Computer Science, Faculty of Engineering and Information Technology, and the Computer Sciences Laboratory, Research School of Information Sciences and Engineering, The Australian National University.

Please direct correspondence regarding this series to:

Technical Reports Department of Computer Science Faculty of Engineering and Information Technology The Australian National University Canberra ACT 0200 Australia

or send email to:

Technical.Reports@cs.anu.edu.au

A list of technical reports, including some abstracts and copies of some full reports may be found at:

```
http://cs.anu.edu.au/techreports/
```
#### **Recent reports in this series:**

- TR-CS-96-02 Richard P. Brent. *Factorization of the tenth and eleventh Fermat numbers*. February 1996.
- TR-CS-96-01 Weifa Liang and Richard P. Brent. *Constructing the spanners of graphs in parallel*. January 1996.
- TR-CS-95-08 David Hawking. *The design and implementation of a parallel document retrieval engine*. December 1995.
- TR-CS-95-07 Raymond H. Chan and Michael K. Ng. *Conjugate gradient methods for Toeplitz systems*. September 1995.
- TR-CS-95-06 Oscar Bosman and Heinz W. Schmidt. *Object test coverage using finite state machines*. September 1995.
- TR-CS-95-05 Jeffrey X. Yu, Kian-Lee Tan, and Xun Qu. *On balancing workload in a highly mobile environment*. August 1995.

# Table of Contents.

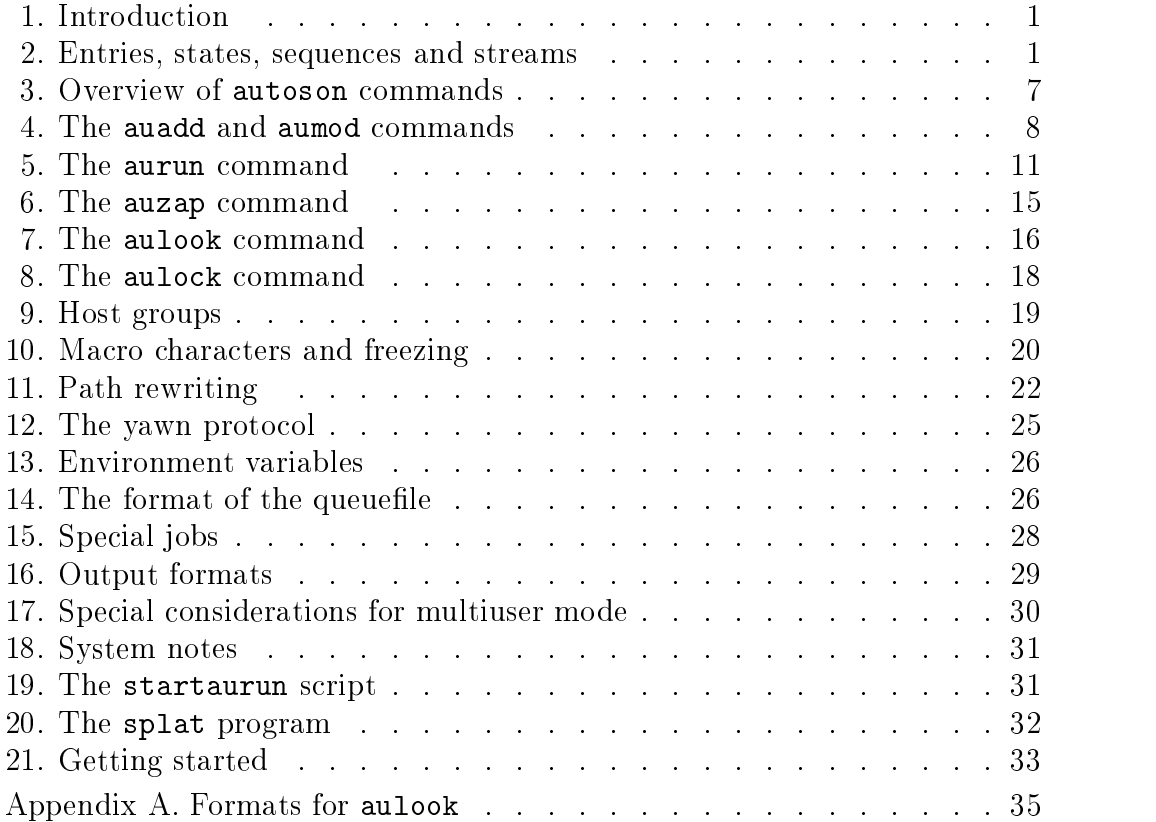

Some of the development of autoson was performed within the Advanced Computation Systems Cooperative Research Centre, Numerical Algorithms project.

autoson is subject to copyright protection. See the notice on the last page.

The latest version of autoson, including this manual, will always be available via my home page: http://cs.anu.edu.au/~bdm/index.html

#### 1. Introduction.

autoson is a tool for scheduling processes across a network of UNIX workstations. It provides a type of distributed batch queue that enables execution of a stream of processes in a flexible and convenient manner with minimum impact on interactive users.

autoson can be compiled in two "modes". In *single-user mode*, support is given for a single user who wishes to execute processes on one or more workstations. In multiuser mode, several users can cooperatively use the same queue.

autoson can execute independent processes on heterogeneous and/or unreliable processors. It does not provide a parallel environment that allows processes to communicate, it just executes them and waits for them to finish. If you want closely cooperating processes you need to use some other product.

The flavours of UNIX that support version 1.3 of autoson are:

- (i) Solaris One and Solaris Two on Sun workstations;
- (ii) IRIX on Silicon Graphics mips workstations;
- (iii) OSF1 on Dec Alpha workstations;
- (iv) ULTRIX on Decstations;
- (v) Hewlett-Packard HP-UX computers;
- (vi) The Linux operating system.

autoson can exist happily on a network containing any mixture of these.

autoson is the son of a program called automan, which ran on a cluster of VAXes. It was named after a short-lived American television series which featured an electronic super-hero.

#### 2. Entries, states, sequences and streams.

autoson works by maintaining a file called the "queuefile". In single-user mode, the queuefile is usually called autoson.queue and resides in your home directory. In multiuser mode, the name of the queuefile is fixed at compile time. Both of these conventions can be changed.

The queuefile must be visible from all the machines on which you intend to run autoson. The queuefile contains a queue of tasks called "entries". Each entry has a unique entry number and is in one of six states:

PENDING : The entry is ready to run, unless it is waiting for other entries to finish. HOLDING : The entry is on hold indefinitely.

WAITING : The entry is waiting for a particular time to arrive, at which moment it will be moved to state PENDING.

CURRENT : The entry is being executed.

- LOST : The entry was discovered in state CURRENT but the processes that were running it appear to have vanished. Usually this is due to a machine crash.
- SICK : The entry could not be run due to an error. Currently the errors detected are: bad directory, bad logfile, and  $ext{(101)}$  executed by child process. These are explained more below.

Usually we abbreviate the state names to four characters.

The basic mode of operation is as follows. On each machine in the network, the program aurun runs continuously. It repeatedly selects one entry from the queue and executes it. When it finishes, it selects another, and so on. Entries can be inserted into the queue from any machine.

In general, an entry represents one or more jobs to run, as determined by the parameters cycle, step and limit. It defines a "sequence" of jobs which are the same except that they have a "sequence number" that runs through the list cycle,  $cycle + step, \ldots$ , limit. You can control the number of members of a sequence that can execute at once. The program that is actually run can be made to depend on the value of the sequence number.

Entries have a large number of "attributes". Below is a complete list, even though the meanings of some will not become clear until later. In each case we give the attribute name, the type of its value, the default (if it has one) and a brief description. The type *unsigned* means a non-negative integer. Some of the defaults can be changed during compilation.

entrynumber  $(unsigned)$ 

This is just a number that identifies the entry. Entry numbers are never reused, unless you edit the queuefile manually.

state (state)

The state, one of the six possibilities described above.

cycle (unsigned,  $default=1)$ )

step (integer, default=1)

limit (unsigned or  $\infty$ , default=cycle)

oldlimit (unsigned or  $\infty$ )

These four attributes describe parameters of the sequence to which the entry belongs, and the position of this entry in the sequence. When a new entry is created by the user, cycle is set to the first cycle number of the sequence, and limit and oldlimit are both set to the last cycle number (or to  $\infty$  if there is no last). When aurun selects a PEND entry to run, the value of cycle becomes the value of the macro character # (see Section 10). If  $step \ge 0$  and  $cycle + step \le$ limit, or step < 0 and cycle + step  $\geq$  limit, a new entry like this one is then created, with state PEND (or WAIT-see resubdelay) and cycle incremented by step. It belongs to the same sequence. Then the original entry is put into CURR state with limit set equal to cycle. oldlimit is not changed, so normally it will remain equal to the initial value of limit. The purpose of oldlimit is merely to remember the initial value of limit, for use with the = macro character (Section 10).

stream (string, default=none)

If this attribute has a non-empty value, it is the name of a stream to which the entry belongs. A "stream" is a set of entries with no particular structure except having the same stream name. Streams have two significant uses. One is that the number of simultaneously executing members of a stream can be limited (see maximum), and the other is that aurun can be asked to restrict itself to one stream. If the value of stream is the empty string, the entry is not regarded as belonging to any stream.

username  $(strin a)$ 

This is the username of the user who created the entry. In single-user mode, it is not used for anything; entries are executed using the uid of the aurun process. In multiuser mode, it defines who has permission to modify the entry and the uid used for running it. More details are given in Section MU.

priority (unsigned, default=10)

This is the priority for the autoson queue. All else being equal, the entry with the greatest priority will be executed first. If there is more than one, the lowest entry number is preferred.

schedtime  $(unsigned)$ 

serialize  $(\{no, maybe, yes\}, default = maybe)$ 

These are attributes used for scheduling in multiuser mode. The value of the schedtime attribute is taken from a global counter  $G$ , which increases monotonically over the life of the queue. When an entry is created, its schedtime attribute is initialized to the current value of  $G$ . When an entry is selected for execution, and it either has serialize  $= 1$ , or it has serialize  $= 0$  and the aurun process has -serialize, then all entries in states PEND, WAIT, HOLD or LOST owned by the same user have their schedtime attributes set to the current value of G. The usage of schedtime is as follows. When an entry is to be chosen for execution and there is more than one that are eligible but have the same priority attribute, one with those with the lowest schedtime is chosen. If there is still more than one choice, the one with the lowest entrynumber is chosen.

nice (unsigned, default=20)

This is the UNIX niceness that will be used when the entry is run. It is an increment relative to the niceness of the aurun process, in the manner of the shell command nice. Larger values mean less urgent.

```
maximum (unsigned, default=0)
```
In order for an entry in PEND to be selected for running, the number of CURR or LOST entries in the same sequence or same stream must be less than maximum. However a value of 0 indicates that there is no restriction.

```
resubdelay (unsigned, default=0)
```

```
When a new member of a sequence is automatically created as described under
cycle, it is put into state PEND only if resubdelay=0. Otherwise, it is put into
state WAIT until resubdelay seconds have passed.
```

```
logfile (string, default = \alpha / \text{autoson} \ \textcircled{a} \ \text{log})
```
actlogfile  $(string)$ 

```
These attributes refer to the file, called the "logfile", which receives the output
(stdout and stderr combined) of the entry when it is executed. Every entry has
the logfile attribute, but only entries in state CURR, LOST or SICK have the
actlogfile attribute. The value of logfile is a string which becomes the name
of the logfile when the macro characters are replaced by their values. (For example
@@ is the name of the machine executing the entry, followed by the last character
from the name of the aurun process.) It is relative to the directory given by the
directory attribute unless it begins with \tilde{\ } or /. The value of actlogfile is
the fully-expanded name of the logfile in actual use. The relationship between
logfile and actlogfile is explained in detail in Sections 10 and 11.
```
append (boolean, default=false)

This specifies whether an existing logfile should be appended to or overwritten.

umask (integer, default=-1)

This is the value of *umask* used for creation of the entry logfile. It is also the initial umask value for the processes that will run the entry. A value of  $-1$  means to inherit umask from the aurun process. Only the low-order 9 bits are used.  $umask$  is a UNIX parameter affecting the permissions on files. See your friendly UNIX manual.

# directory  $(string)$

actdirectory  $(strinq)$ 

These attributes refer to the initial directory to be in when the entry is executed, and the directory to which logfile is relative unless it is an absolute path name. Every entry has the directory attribute, but only entries in state CURR, LOST or SICK have the actdirectory attribute. The value of directory is a string which becomes the directory name when macro characters are replaced by their values. It is relative to your home directory unless it begins with  $\tilde{\phantom{a}}$  or /. The default is the directory which you are in when you create a new entry using the auadd command. The value of actdirectory is the fully-expanded actual directory name. aurun will "cd" to there when it runs the entry. The relationship between directory and actdirectory is explained in detail in Sections 10 and 11.

# submittime  $(time)$

timestamp  $(time)$ 

These are two times associated with the entry. submittime is the time when the entry was created, whether manually by auadd or aumod -copy, or automatically as described under cycle. timestamp is initially equal to submittime, but if the entry is in state WAIT it gives the time which it is waiting for. It is also reset to the current time when an entry is selected for running.

#### prerequisites (entry-list,  $default=empty)$ )

This attribute specifies the entry numbers of entries which must be gone from the queuefile before this entry can be executed. If the entry number of this entry itself is present, it has no effect.

identification (string, default=empty)

This is just a string that has no effect except to label the entry if you display the queue.

hosts (hostgroup, default=empty)

This specifies a set of machines that are allowed to run this entry. The default is that any machine can run it. The value is a structured set called a "host group" which is defined in detail in Sections 10 and 11.

nexthosts (string, default=none)

If this entry is moved to PEND or LOST as a result of being found abandoned, the value of the hosts attribute will be modified if this attribute is non-null. If the value is "=same", hosts is set equal to the name of the current host. This will force further executions to continue on the same machine. If the value of nexthosts is "=different", hosts has the group " $*$  host", where host is the

name of the current host, prepended. This will force further executions to take place on anywhere that was previously allowed, except for the current host. Any other value of nexthosts must be a host name, a host group name starting with  $\degree$  or =, or one of those preceded by  $\degree$ . In that case, its value replaces the value of hosts.

yawn  $(\{no, maybe, yes\}, default=maybe)$ grace (unsigned, default=10) cautious (boolean, default=true) loadfactor (real,  $default=1.0$ )

"yawn" is a protocol for controlling the execution of processes according to the interactive activity on a a particular machine. Section 12 contains a detailed description. In the case yawn= $maybe$ , the use of yawn is determined by the presence of the flags -yawn or -noyawn on the aurun command. If neither is present, yawn is used unless the executing host belongs to the hostgroup @noyawn. If the yawn protocol is used, grace seconds are waited first to give you time to log out before it sees you. An alternative is to tell yawn to ignore you always, as described in Section 12.

If the cautious attribute is true, aurun will not start an entry if it determines that yawn would immediately suspend it. However, the test is imperfect in that it ignores grace. More discussion appears in Section 5.

The attribute loadfactor is used by the yawn protocol in time class LOAD. It represents the additional load average that a machine can expect when it executes this entry. A more precise description is given in Section 12.

stopped  $({0, 1, 2})$ 

When an entry is in state CURR, this indicates whether it is running or stopped, as far determined from which signals have been sent by the yawn protocol or by auzap. Value 0 means running under aurun control. Value 1 means stopped under aurun control. Value 2 means that apparently this entry still exists but no aurun process is controlling it.

For SICK and LOST entries, the value is preserved from the last time the entry was in state CURR. Entries in other states do not have a stopped attribute.

```
last (boolean, default=false)
```
When aurun finishes executing this entry, it will exit if  $\texttt{last} = true$ .

```
once (boolean, default=false)
```
If once $=true$  each aurun process will execute at most one member of the sequence to which this entry belongs.

verbose (boolean, default=true)

If this attribute is false, nothing except the output from the entry will appear in the logfile. Otherwise, aurun will add some information in brief header and trailer, such as the machine name and cpu time. A more complete description appears in Section 16.

retries  $(-1,$  unsigned or  $\infty$ , default=0)

Due to machine crashes or other factors, an entry might be left in the queuefile in state CURR even though the processes running it have vanished. If aurun notices such an entry, it will process it according to the value of retries. If retries $=-1$ , the entry will be deleted. If retries=0, the entry will be moved into state LOST. If retries>0, the entry will be moved into state PEND with the value of retries decremented. In other words, non-negative values of retries specify one less than the total number of attempts which can be made to execute an entry before giving up. The attribute limit will be set equal to cycle in all cases.

freeze (special-string, default=none)

The value is a string, either none, all or a string over the alphabet  $\{c, d, 1\}$ . These characters refer to the command, directory and logfile parameters. The act of "freezing" involves setting the value of a "generic" attribute (such as  $\text{logfile}$ ) equal to the value of the "actual" attribute (such as actlogfile), and the value of freeze determines which attributes are frozen in particular circumstances. The most important time this decision is made is when an entry is selected for running. A fuller description appears in Section 10.

```
runninghost (string)runningpid (unsigned)
```

```
aurunpid (unsigned)
```
These attributes are only defined for entries in state CURR, LOST or SICK. They give the name of the machine executing the entry, the group-id of the processes executing it, and the pid of the aurun process.

command  $(s \text{trin} q\text{-}list)$ 

actcommand  $(strinq-list)$ commandverb  $(strinq)$ 

arguments (string-list)

The attributes command and actcommand refer to the command and its arguments, i.e. the UNIX command to be executed on behalf of this entry. The attribute command, held by all entries, contains a list of strings that will become the command and its arguments once macro characters are replaced by their values. The actual command and arguments appear in actcommand, but only for entries in state CURR, LOST or SICK. commandverb and arguments are alternative names for the first word, and the remaining words of command A more complete description appears in Section 10.

sickness (*unsigned*)

immunity  $(unsigned, default=0)$ 

The sickness attribute is only defined for entries in state SICK, and indicates the reason for that state. Values defined at the moment are these:

 $1 =$  Could not "cd" to the entry directory (see directory);

 $2 =$  Could not open entry logfile for writing (see logfile);

 $3 =$ The exit status 101 was returned by the subprocess (see Section 5).

The value of immunity is the number of SICK entries allowed in the same stream or sequence. If this limit has been reached or exceeded, this entry will not be executed.

requeuetime (time,  $default=0$ )

This is a time-valued token used to pass a message from auzap to aurun in the event that -requeue is used. It contains the time that the entry processes were signalled. If it is less than  $60$  seconds before the present when the entry finishes executing, aurun will put the entry into PEND state instead of deleting it. Most other operations on an entry will zero this attribute.

#### 3. Overview of autoson commands.

There are six commands implemented as links to the executable file **autoson**. These are:

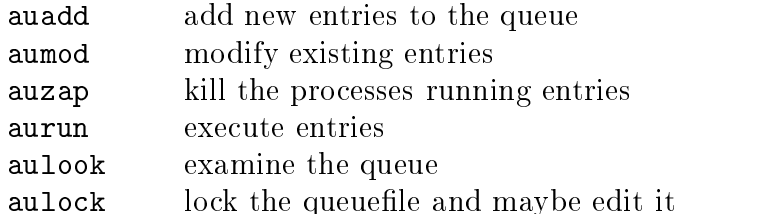

There is actually no command **aurun**, but there can be any number of commands whose names consist of "aurun" plus one more character. The usual convention is to use names aurun0, aurun1, etc.. This is done to distinguish between multiple servers on the same machine. Throughout this manual, when we refer to "aurun", we mean any of those processes.

Commands take switches that begin with -.

The names of switches can be abbreviated as far as they are still unique. For example, -current can be given as -curr or even -cu. If a switch needs an argument, it is not appended to the switch name but given as the next command parameter. If it allows several arguments (a list) they are separated by commas without spaces, for example: -host sun1, sun2.

Many switches have positive and negative forms, like -holding and -nohold. It is permitted to use the same switch several times, or both the positive and negative forms, in which case the rightmost version wins. This is useful if you want to define aliases.

There is one switch allowed on all autoson commands, provided that run-time selecting of the queuefile has been enabled. Usually this is enabled for single-user mode and disabled for multiuser mode.

 $-\alpha$ queuefile string

The name of the queuefile is determined as follows. Start with the value of -queuefile, if present, or the environment variable AUTOSON QUEUE, if it exists. If neither exists, take the string "autoson.queue". Then, if the string does not begin with  $\sim$  or  $\gamma$ , prepend the name of the login directory of the user running this process.

If run-time selection of the queuefile has been disabled,  $\lnot$ queuefile is illegal.

#### 4. The auadd and aumod commands.

The auadd command adds one entry to the queuefile. You can put it into state PEND (default), WAIT (-after) or HOLD (-holding).

auadd  $\langle switches \rangle$  command [argument]...

The aumod command changes an existing entry, or a copy of an existing entry (-copy). The -entry switch is compulsory.

aumod  $\langle switches \rangle$  [command [argument]...]

The switches available for auadd and aumod are listed below. To understand our description of them, it may sometimes be necessary to consult the list of entry attributes in Section 2.

```
-append, -noappend
-cautious, -nocautious
-freeze string, -nofreeze
-grace unsigned, -nograce
-identification string, -noidentification
-immunity unsigned, -noimmunity
-last, -nolast
-loadfactor real
-logfile string, -nologfile-maximum unsigned, -nomaximum
-nexthosts string, -nonexthosts
-nice unsigned
-once, -noonce
-priority unsigned
-resubdelay unsigned, -noresubdelay
-serialize, -noserialize
-stream string, -nostream
-umask octal, -noumask
-verbose, -noverbose
-yawn, -noyawn
```
These switches specify the values of the entry attributes of the same names. -nologfile is the same as -logfile /dev/null; otherwise the meanings of the negative switches should be clear. The argument of  $\text{-stream can be null},$  but can not contain spaces.

```
-cycle unsigned
-limit unsigned, -nolimit
-step integer
-keeplimit, -nokeeplimit
   If -nokeeplimit is present (which it is by default), -cycle sets the values of
   cycle, limit and oldlimit. If -keeplimit is present, -cycle only sets cycle. -limit (done after -cycle irrespective of which one you give first) changes limit
   and oldlimit. -nolimit is the same as -limit \infty.
```
-directory string

Set the value of directory. If the value is " $\cdot$ " or starts with " $\cdot$ ,", the period is replaced by the full path name of the current directory. If it does not then start with / or  $\tilde{\ }$ , it is assumed relative to your home directory.

 $-$ prerequisites  $entry-list$ ,  $-$ noprerequisites

Set the value of prerequisites, which is a list of entry numbers. The format of the argument is the same as for -entry (see below). Recall that an entry is never a prerequisite for itself; this means you can use -pre : to make it wait until it is alone in the queue.  $(\cdot, \cdot)$  specifies all entries, see the description of -entry below). Example: -pre 34,45:62,99:

-hosts hostgroup, -nohosts

Define the value of the hosts attribute. The format of the argument is a commaseparated list with no embedded spaces. Formally it is a host group, with the understanding that an empty list means that every machine is ok. -nohosts means the same. See Section 9 for a complete description of host groups. Example: -hosts sun1,=alpha,~alpha3

# -after time

Put the entry into state WAIT until the specified time. The syntax of the argument is very flexible. Examples: 17:00, 5pm, "3am tomorrow", "next week" "3:30:13 Aug 9","3/13/1997", "2 hours 15 min" (from now), "2am aest" (Australian Eastern Standard Time). Note that quotes are needed if there are embedded spaces.

# -holding

-noholding (aumod only)

-holding will put the entry into state HOLD, and -noholding will put it into state PEND. The default for aurun is PEND. For aumod, the default if PEND if -copy isspecied, and no change of state otherwise. To move an entry from LOST to PEND, it is better to use -nolost.

```
-nowaiting (aumod only)
```
If the entry is in state WAIT, move it to state PEND. Otherwise, do nothing.

```
-nolost (aumod only)
```
Move an entry from state LOST to state PEND. Only the entries in state LOST are considered, so you can process all the LOST entries at once using aumod -ent : -nolost.

#### -show, -peek, -some

-show and -peek display the queue in verbose and brief format, respectively. Without  $\sim$  some the entire queue is displayed, otherwise only interesting entries such as the entries you just inserted or modified. -some is ignored unless you have  $-$ show or  $-$ peek. The brief format is user-definable, see Section 7.

#### -silent

This turns off informational messages like "modified entry xx".

-volatile, -novolatile

-rerun, -norerun

 $-$ retries  $unsigned$ ,  $-$ noretries

These set the attribute retries to  $-1$ , 0,  $\infty$ , 0, the value of the argument, and

0, respectively.

 $-$ entry  $entry$ - $list$  (aumod only)

This is compulsory for the **aumod** command, and specifies the entries which are to be modied or copied. The argument is a comma-separated list with no imbedded spaces. Each item can be an entry number or a range of entry numbers. A range has one of the forms 10:20 (all entries numbered from 10 to 20), :30 (all entries numbered up to 30), 40: (all entries numbered 40 or more) or : (all entries). Each item in the list must refer to at least one existing entry. Example:  $-$ entry  $10, 20:23, 60:$ 

```
-user string, -mine (aumod only)
```
Limit the set of entries specified by  $\text{-entry}$  to those owned by the specified user. -copy (aumod only)

Instead of modifying an existing entry (the default behaviour), make a copy of the entry (replacing state CURR by PEND if necessary) then modify the copy.

```
-newsequence, -nonewsequence (aumod only)
```
Sequences are identied by an internal attribute isn constructed from the entry number and time when the first entry in a sequence is created. This is copied to all entries formed from that one, including entries formed by aumod -copy. The switch -newsequence causes isn to be recomputed rather than copied.

#### -renumber (aumod only)

After performing any other changes that are requested, renumber all the entries except those in state CURR as entries  $1, 2, \ldots$ . New entries will have numbers in the new low sequence, so it is important that existing CURR entries are gone before the entry numbers build up to overtake them. Prerequisites are only renumbered if they are simple numbers, not ranges. In other words, this facility is rather dangerous. It is still required to use -entry, for consistency, but its value is ignored.

# -delete (aumod only)

```
-really (aumod only)
```
Delete the specified entries. Normally you can't delete a CURR entry, but if you use -delete -really you can delete anything. Deleting CURR entries from the queue will not stop them running. -delete -really is intended for those bad moments when autoson won't delete something that it should.

Any other parameters are a command and arguments, setting the entry attribute command. The command name and arguments must be separate arguments to auadd and aumod, and cannot contain commas unless they are escaped (as "\,").

Specifying a command and arguments with aumod will cause the previous ones to be replaced completely. There is no way to change just some part of them.

Examples:

auadd -peek -some -log out cmd arg1 arg2 arg3

The command cmd arg1 arg2 arg3 will be run, with output going the file out in the current directory. After inserting it in the queue, display it in brief format.

auadd -cyc 1 -lim 100 -max 3 -noapp -log xyz.#.out doxyz # For # taking the values  $1, 2, \ldots, 100$ , the command doxyz # will be executed with the output going to the file  $xyz.*$  out in the current directory, overwriting any existing file of that name. However, at most three of these 100 jobs will be executed at once.

auadd -log pipe.out -nice 0 sh -c 'cmd1 arg; cmd2 | cmd3 >file' This example shows how to run a sequence or pipe. Of course, you can also do it by writing a shell script and running that. In this example the sequence will be executed at interactive priority. The quotes are essential. (In multiuser mode, you can omit the "sh  $-c$ " from this command.)

aumod -ent 43,44 -pri 11

Change the priority attribute of entries 43 and 44 to 11.

aumod -ent 399 -copy -hold -cyc 100 -lim 200

Take a copy of entry 399, change its cycle, limit and oldlimit attributes, and put it into state HOLD.

aumod -ent 76 newcomm newarg Change the command attribute of entry 76.

aumod -ent 400:500 -delete Delete all entries numbered from 400 to 500.

#### 5. The aurun command.

aurun is our generic name for the program which controls entry execution. In reality, the name will be aurun0, aurun1, or in general any 6-character name starting with "aurun". The normal mode of operation is to have it running continuously. You can run any number of them as background processes on machines that can see the queuefile. It is valid to run more than one on the same machine, provided they have different names.

The operation of aurun is to repeatedly select the most eligible entry from the queue and execute it. The criterion for an entry to to be eligible for running is that all these conditions are satised:

- $(1)$  state= $\text{PEND:}$
- (2) the values of stream and identification match the values of -stream and -identification on the aurun command (if any);
- (3) aurun does not have the -only switch, or the argument of -only equals the value of entrynumber;
- (4) hosts=empty, or the current machine is in the host group hosts;
- (5) prerequisites=empty, or there is no entry in the queue (whatever state, but ignoring this entry) matching any term;
- (6) maximum=0, or there are fewer than maximum entries in states CURR or LOST that belong to the same sequence or same stream as this one;
- (7) there are not more than immunity SICK entries in the same stream or sequence;
- (8) once=false, or this aurun process has not previously run an entry in the same sequence which had once $=true$ ;
- (9) either yawn $\neq yes$ , or cautious=false, or this entry would not be immediately stopped (ignoring grace) by the yawn protocol.

Amongst those entries eligible for running, the most preferred is the one that has the least entrynumber amongst those with the least schedtime amongst those with the greatest priority.

aurun will continue executing entries or waiting for an entry to execute until one of these occurs:

- (1) it runs an entry with last= $true;$
- $(2)$  it runs the single entry specified with  $-\text{only}$ ;
- $(3)$  it runs as many entries as specified with  $-maximum;$
- (4) it has the -clear switch and there are no entries that could be run even if they had cautious= $false$ .

While **aurun** has nothing to run it sleeps for periods whose duration can be up to 20 minutes depending on how long it has been since there was anything to do. You can make it wake up straight away by sending it a SIGHUP signal.

The process of running an entry is like this:

- (1) If step  $\geq 0$  and cycle + step  $\leq$  limit, or step  $< 0$  and cycle + step  $\geq$  limit, create a new entry in this sequence in state PEND or WAIT, as described in Section 2 (attribute cycle).
- (2) Compute the values of actdirectory, actlogfile and actcommand, as explained in Section 11.
- $(3)$  Open a file actlogfile for writing, creating it if it doesn't exists already. If that cannot be done, put the entry into state SICK with sickness=2 and give up trying to run this entry.
- (4) Go to the directory actdirectory. If that cannot be done, put the entry into state SICK with sickness=2 and give up running this entry.
- (5) Start the command actcommand in a subprocess. (More details at the end of this section.)
- $(6)$  Wait for the command to finish, using the yawn protocol if appropriate. If it finishes with exit status 101, put the entry into state SICK with  $s$ ickness=3; otherwise, if it has a requeuetime value less than 60 seconds old, put the entry into state PEND with  $\texttt{last} = \text{false}$ ; otherwise, delete the entry.

The main use of exit status 101 in step (7) is by aurun itself, in the event that you try to execute a nonexistent command, or one without execute permission. Due to timing details, it is possible that several members of a sequence are unsuccessfully tried before the whole sequence is halted. (Recall that entries are not run if they belong to the same sequence or stream as too many entries in state SICK.)

It is best to execute aurun at or near interactive priority, as it uses few resources but must deal with the queuefile quickly. The UNIX priority of entries themselves is determined by their nice attribute.

The available switches for aurun are as follows.

 $-$ logfile  $string$ ,  $-$ nologfile

This specifies a file to receive the master log for this aurun. The default is  $\gamma$ autoson.@.run; i.e., autoson. $\langle\text{hostname}\rangle$ .run in your home directory. The contents of this file are explained in Section 16. It is best to use a full path name for the argument. -nologfile is the same as -logfile /dev/null.

-only unsigned

The argument is an entry number. Just run that entry and exit. If there is no such entry, exit as soon as abandoned entries are checked for. (See the description of retries in Section 2.)

-silent

Turn off informational messages, such as messages about entries being found abandoned. These are written to stderr when aurun starts up.

#### $-maximum$  unsigned, -nomaximum

Specify how many entries can be run before aurun exits. The default is to have no limit, which is the effect of either -nomaximum or -maximum 0. Note that there is no connection between this switch and the maximum attribute of entries.

```
-stream string, -nostream
```
#### $-$ identification  $string$ ,  $-$ noidentification

Restrict this aurun to entries with the given identification and/or stream. In both cases, the argument can be an empty string. An empty stream name means no stream. The default behaviour is that there is no restriction.

#### -append, -noappend

Specify whether an existing master log is overwritten or appended to. The default is to append.

### -yawn, -noyawn

Specify yawn default for entries with  $\mathbf{yawn} = maybe$ . See the description of the yawn attribute, and Section 12, for more details.

#### $-clear$

If ever aurun finds that there is nothing in the queue which it is allowed to run, it will exit. However, it will not exit if it could run something but for it having  $cautious = true.$ 

# $-$ umask  $\it octal$ ,  $-$ noumask

This defines the default *umask* value for entries which do not specify one. The argument is an octal number between 0 and 777. -noumask (the default) requests aurun to continue using the  $umask$  value in effect when it is started.

#### -serialize, -noserialize

Set serialization on or off for those entries which have serialize= $maube$ . The default is -serialize in multiuser mode and -noserialize in single-user mode.

The startaurun script is a convenient way to start aurun. See Section 19 for

The actual process of running an entry differs in single-user and multiuser modes, though it is intended that the results be close.

In single-user mode, all of the environment (such as \$PATH) and process privileges are inherited from the aurun process. The command arguments are presented to the subprocess as they appear in actcommand, except that the escape sequences  $\langle \cdot, \cdot \rangle$ .  $\setminus$  =,  $\setminus$   $\circ$ ,  $\setminus$  and  $\setminus$ , are replaced by their unescaped single characters.

In multiuser mode, a basic context is constructed for the user who owns the entry. The uid and primary gid of the user are adopted, as well as any supplementary groups to which the user might belong. A simple environment is constructed:

 $\text{USER} = \text{the username of the user}$ 

 $HOME$  = the home directory of the user

 $SHEL =$  the name of the login shell of the user

 $PATH = /bin:/usr/bin:/usr/sbin.$ 

The process run in multiuser mode is the login shell of the user owning the entry, in the following manner:

 $\langle login-shell \rangle$  -c  $\langle command\-string \rangle$ 

Here,  $\langle command\text{-}string \rangle$  is a string made up thus:

 $\langle initialization\text{-}string \rangle$   $\langle commandverb \i\'{arg_1}\i\'{arg_2}\i\'{...}$ 

The value of  $\langle$  *initialization-string* is exec by default, but it can be changed by means of initialization records in the queuefile, as described below. In forming the command verb and arguments in  $\langle command\text{-}string \rangle$ , the escape sequences  $\langle \tilde{\ } , \rangle \# , \langle \equiv , \rangle$  $\langle \cdot, \cdot \rangle$ , and  $\langle \cdot, \cdot \rangle$  are replaced by their unescaped single characters.

The value of  $\langle initialization\text{-}string \rangle$  can be changed on the basis of which machine is running the entry, and what  $\langle\text{login-shell}\rangle$  is. The format of initialization records is thus: I hostgroup shell name arg0 initstring

*hostgroup* is the name of a host group or a hostname, optionally preceded by  $\tilde{\ }$ . shellname is a login shell name, exactly as it appears in password files (usually a full path like "/bin/csh"). shellname can also be "\*", which matches all shell names.

 $arg\theta$  is a string to be used as the 0-th argument when the shell is invoked. Some shells take note of this; for example /bin/csh will do a full login for a user if invoked with  $-csh$  as the 0-th argument. If  $arg\theta$  is given as "\*", the 0-th argument is the final component of the login shell. (For example, if  $\langle\login-shell \rangle =/\sin/\cosh$ , then the 0-th argument is " $csh$ ".) This is also the default behaviour if there is no matching initialization record.

Apart from one leading space, everything on the line from  $arg\theta$  to the end is *initstring*. It is recommended that the initialization string ends in "exec".

Sample initialization records:

```
I =sun /bin/csh csh source $HOME/.login ; exec
```
#### I =sun \* \* exec

The order of the initialization records matters: the first one which matches the current machine and the login shell name of the user applies, if any.

#### 6. The auzap command.

The auzap command sends a UNIX signal to the processes running an entry, or to an aurun process.

If the job is running on another machine, an attempt will be made to contact that machine using a remote shell command (usually rsh). This will fail if rsh has been disabled or you don't have necessary permissions (.rhosts entry or similar).

aurun establishes a process group for each CURR entry. Unless your jobs do things with process group numbers, auzap will send the same signal to every process in that group.

The special jobs described in Section 15 can't be signalled, because they are not separate processes.

The switches available for auzap are as follows.

#### -entry entry-list

This switch is compulsory. The syntax is like for auadd, except that each item in the list (entry number or range) must specify at least one entry in CURR state, and all other entries are ignored.

#### -last, -nolast

Before sending any signals, modify the last attribute of the entries. For a remote host, this is only done if the attempt to reach that host is successful. See Section 5 for more information. Ignored if  $-$ aurun is present.

-requeue, -norequeue

Before sending any signals, set the requeuetime attribute of the entries. For a remote host, this is only done if the attempt to reach that host is successful. See Section 5 for more information. Ignored if  $-$ aurun is present.

 $-s$ ignal signal

Specify which UNIX signal to send. This can be one of the strings KILL, STOP, CONT, QUIT, TERM, INT, HUP, or one of those strings with the prefix  $\text{SIG}$  (e.g. SIGSTOP). It can also be a number. Be aware that different versions of UNIX use different numbers for the same signal, so is it safer to use the name if you want to send a signal to a process on another machine. The default is -signal KILL.

Send the signal to the aurun process instead of the processes running the entry. This is not much use. The preferred way to close down one **aurun** process and the entry it is running is auzap -last. aurun is designed to exit gracefully on receipt of SIGINT signals, so -signal INT is recommended if you need to kill aurun with a direct signal.

#### $\lnot$ overlap  $unsigned$ ,  $\lnot$ nooverlap

In order to speed throughput, auzap will run multiple rsh processes at the same time. The normal limit is 5, but you can change it with this switch. A value of 0 or 1 (or -nooverlap) will force it to do one at a time. Too much overlap risks running into system limits on the number of processes or open files.

Turn off informational messages.

-user  $string$ , -mine (aumod only)

Limit the set of entries specified by  $\text{-entry}$  to those owned by the specified user.

When autoson is compiled, there is an option of having two different remote shell commands available. For example, the \normal" one might be ssh and the "alternate" one might be  $rsh$ . In this case, the alternate command is used when the remote host is in the host group @altrsh. Note that host groups whose names start with "=" are not interpretted correctly in  $@altrsh.$ 

Examples.

auzap -ent 34 Send a SIGKILL signal to entry 34.

auzap -ent 57 -last -requeue Kill entry 57, and instruct the controlling **aurum** process to put it back into state

PEND before dying.

#### 7. The aulook command.

The aulook command displays the contents of the queuefile or part of it.

The normal use is to display some or all entries. There are two formats, called peek (brief default format) and show (complete details). The format for output from the peek version is user-definable, as described below.

The switches -groups, -formats, -rewrites, -speed and -initializations make aulook behave completely differently (with no entries displayed at all).

```
-entry entry-list
```
Specify which entries to display. The default is to display all entries. The format of the argument is the same as for auadd.

```
-waiting, -nowaiting
-pending, -nopending
-current, -nocurrent
-holding, -noholding
-lost, -nolost
```
-sick, -nosick

Specify states that entries must have, or must not have, before being displayed. By default there is no restriction on state.

```
-peek, -show
```
Specify brief or complete display. The default is -peek.

```
-user string, -mine (aumod only)
```
Limit the set of entries specified by  $\text{-entry}$  to those owned by the specified user.

```
-groups
```
Don't display any entries, but display the host group definitions. See Section 9 for a description of host groups. An asterisk indicates those host groups the current machine belongs to. Apart from the special host groups (those starting with =), host groups are defined by lines in the queuefile, as described in Section 14.

#### -formats

Don't display any entries, but display the formats for peek. "PCWHLS" refer to entry states. For each state, the default format is displayed, then on the next line the user-defined format is displayed (if any). See below for the meaning.

-rewrites

Don't display any entries, but display the rewriting rules given in the queuefile. See Section 11 for the meaning.

-speed

Don't display any entries, but display the speed factor of the current machine, according to the T lines in the queuefile (Section 16).

-initializations

Don't display any entries, but display the initialization records in the queuefile. See Section 5 for the meaning.

Display the queue without gaining exclusive access to the queuefile first. This can be useful, for example, if the lock file exists due to malfunction, or it you don't have write permission on the directory containing the queuefile. Failure to seek exclusive access might mean that you catch the queuefile in some intermediate state, so try again if it is claimed to be empty or invalid. This is not dangerous, as the queue is only read, not written.

The output layout for the aulook command is intended to be reasonably friendly already, but you can change it if you like, individually for each state. The details are given in Appendix A. In the default formats, the "state" of CURR entries is shown as STOP if stopped=1 (the entry has been stopped under aurun control) and ORPH if stopped=2 (the controlling aurun has vanished).

We will give some sample displays using the default layouts. Lines starting with % are commands typed by the user. This sequence was produced by user bdm on a computer tyl in the directory /home/bdm/autotest. The queuefile is initially empty.

```
% auadd -log xx#.out -cyc 2 -step 2 -lim 8 sleep 100
added new entry 33
% aulook
33/bdm PEND cyc=2[2]/8 nomax sleep 100
% aulook -sh
\mathbf{w} automorphisms -shifted -shifted -shifted -shifted -shifted -shifted -shifted -shifted -shifted -shifted -shifted -shifted -shifted -shifted -shifted -shifted -shifted -shifted -shifted -shifted -shifted -shifted 
33 PEND pri=10 nice=19 cyc=2[2]8(8) retr=0 app cau grace=10 max=0
submitted Tue Mar 12 17:42:18 1996; timestamp Tue Mar 12 17:42:18 1996
isn=e650021 dir=/home/bdm/autotest logfile=xx#.out id=
user=bdm stime=105 umask=77 nexthosts= imm=0 loadf=1.00
command = sleep 100
% aulook (rm some time later)
33/bdm CURR[tyl ,Mar 12 17:44:37] cyc=2[2] cmd=sleep
34/bdm PEND cyc=4[2]/8 nomax sleep 100
```

```
% aulook -ent 33 -sh
33 CURR[tyl:242,245] pri=10 nice=19 cyc=2[2]2(8) retr=0 app cau
                                 (first line continued) grace=10 max=0
submitted Tue Mar 12 17:42:18 1996; timestamp Tue Mar 12 17:44:37 1996
isn=e650021 dir=/home/bdm/autotest logfile=xx#.out id=
user=bdm stime=105 umask=77 nexthosts= imm=0 loadf=1.00
actdir=/home/bdm/autotest actlog=/home/bdm/autotest/xx2.out stop=0
command = sleep 100
actcommand = sleep 100
```
#### 8. The aulock command.

This is a rarely used command for managing the queuefile. There are four basic functions, in order of priority:

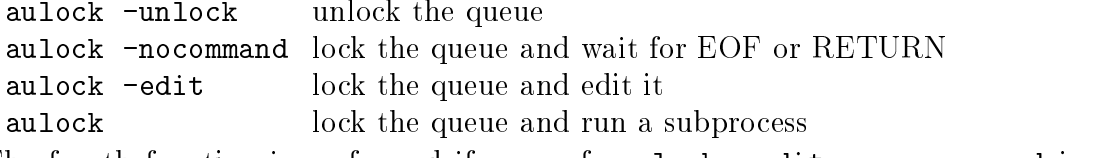

The fourth function is performed if none of -unlock, -edit or -nocommand is present.

The locking is performed by creating a lock file whose name is obtained by appending ". lock" to the name of the queuefile. It is created using  $\text{link}()$ , which fails if the file already exists. All autoson utilities use this mechanism to serialize access to the queuefile, except for aulook -nolock. The lockfile contains the name of the machine and command that created it, and a reason code. This information is not used except for debugging purposes.

#### $-unlock$

-older unsigned

If the queue is not locked, exit silently. If it is locked and -older is absent, report how long it has been locked for and ask permission to unlock it. If -older is present and the queue has been locked for at least that number of seconds, unlock the queue with an informative message (without asking).

-unlock is intended only for those abnormal times when the queue is locked but shouldn't be. This can happen due to system glitches, or if you kill an autoson utility at the wrong instant. -unlock takes precedent over all other switches.

 $-$ command  $string$ 

If -edit is present, this should be the name of a program which can take the name of the queuefile as an argument. Otherwise, it should be a program that can be executed as is. The argument might be compound, for example  $-\text{command "vi -r" }$ is fine but the quotes are needed. If a program name is needed (i.e. neither -unlock nor -nocommand is present), but -command is absent, the name of the program will be:

With  $-\text{edit: environment variable EDITION if defined, else vi.}$ 

Without  $-\text{edit: environment variable SHELL if defined, else your login shell.}$ 

-nocommand

After locking the queue, wait until EOF or RETURN is received from the standard input, then unlock the queue and exit.  $\text{-edit}$  is ignored.

-edit

aulock will lock the queue and run a subprocess " $\langle command \rangle$   $\langle queuefile \rangle$ ", where  $\langle command \rangle$  is determined as described under -command. If this switch is absent, the subprocess to run is just " $\langle command \rangle$ ", which is typically a shell. In all cases, the queue is unlocked when the subprocess exits.

Examples:

aulock -edit

Lock the queue and open the queuefile for editing with vi (or another editor named by the environment variable EDITOR). When finished, unlock the queue.

aulock -edit -command less

Lock the queue and display the queuefile using less. When finished, unlock the queue.

#### 9. Host groups.

A host group is a set of machines. The most important use is with the hosts attribute of entries, to specify which machines are permitted to run them.

There are three types of host group:

- (a) A single machine, identied by its name, is a host group.
- (b) Some sets of machines, defined by hardware and operating system, are predefined "special" host groups. They are identified by a name beginning with  $=$ .

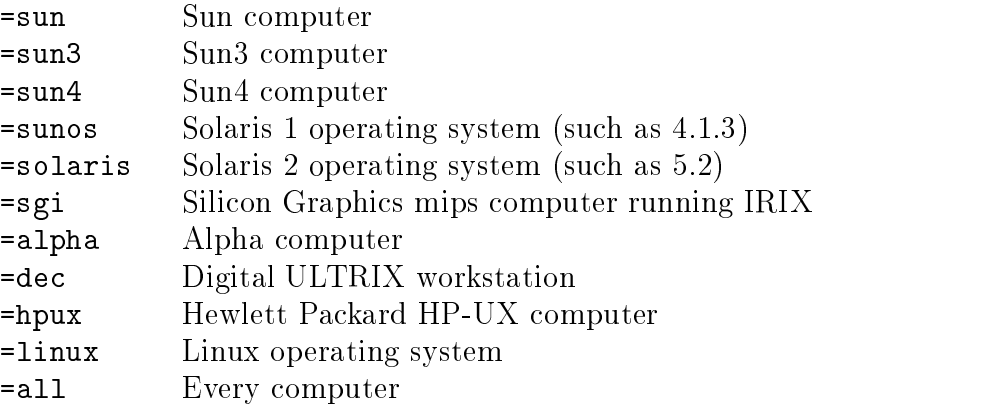

 $(c)$  The user can define a host group in terms of other host groups, by inserting definitions in the queuefile. These groups are identified by a name beginning with @. For example:

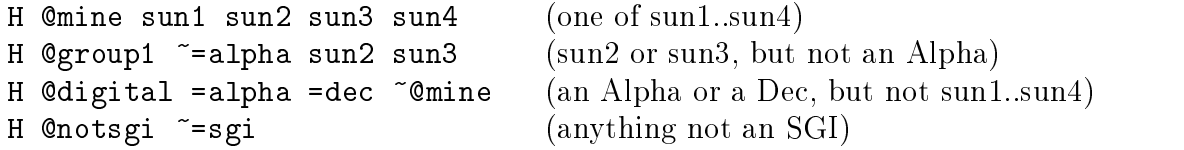

The character  $\tilde{\phantom{a}}$  indicates complementation. The order of the list is insignificant. Suppose the definition of  $\mathbb{Q}G$  is like this:

H QG  $P_1$   $P_2$  ...  $P_p$   $N_1$   $N_2$  ...  $N_n$ 

Suppose h is an actual machine, and define the propositions  $\mathcal{P} = (h \in P_1 \cup \cdots \cup P_n)$ and  $\mathcal{N} = (h \notin N_1 \cup \cdots \cup N_n)$ . Then  $h \in \mathfrak{G}$  if and only if  $\mathcal{N} \wedge (\mathcal{P} \vee (p = 0 \wedge n > 0))$ .

Undefined host groups are treated as empty. The value of the switch -hosts is interpretted in the same way as a host group denition, except that an empty definition (or the absence of the switch) indicates that every machine can run the entry.

There is no command to add host groups. You need to use an editor on the queuefile (see  $a$ ulock  $-e$ dit).

Three user-defined host groups have special meaning. The group **@noyawn** is used to disable use of yawn on specied machines. This host group can also contain items of the form user:  $\langle username \rangle$ . See Section 12 for an explanation.

The group @disabled also has special meaning. If aurun sees the name of its own machine in there, it will immediately exit. However, it doesn't look while it has an entry running.

Finally, @altrsh is used to select an alternate remote shell for auzap; see Section 6.

#### 10. Macro characters and freezing.

Some characters have special meanings when present in the directory, logfile or command attributes of entries. These "macro characters" and their meanings are as follows:

- ^ : one character indicating the system type
	- $(sun3=3, sun4=4, SGI=s, Alpha=a, Dec=d, HP=h, Linux=1)$
- $\hat{\ }$  : a string indicating the system, the first of these that applies: alpha dec sgi solaris sun4 sun3 hpux linux sun
- % : The value of entrynumber.
- # : The value of cycle.
- = : The value of oldlimit (a number or nolimit).
- @ : The value of runninghost.
- @@ : The value of runninghost followed by the last character of the name of the aurun command. For example, if aurun0 is running on host tyl, then @@ is tyl0.
- ~ : The name of your home directory, provided it is at the start of a string and is followed by the end of the string or /. (autoson does not know about the "user construct, but see the examples in Section 11 for a way to handle it.)

In the case of numbers  $(\%, \#, \text{non-infinite} =)$ , a minimum field width can be specified by repeating the macro character. Leading zeros are used for padding. For example, with cycle=37, the string "# ## #### ####" represents "37 37 037 0037".

As described in Section 2, entries in state CURR, LOST or SICK have "actual" attributes actdirectory, actlogfile and actcommand, in addition to the "generic" attributes directory, logfile and command that all entries have. We will now describe the relationship between these.

When an entry is initially created, the specified values are stored in the generic attributes (there are no others, in fact, as entries cannot be created in CURR, LOST or SICK state).

When an entry is chosen for running by **aurun**, each actual attribute is set equal to the result of applying path rewriting (see Section 11) and macro substitution to the corresponding generic attribute. Then, those attributes specified for freezing by the freeze attribute are frozen: this means that the generic value is set equal to the actual value, permanently losing the old generic value. The actual values are used to execute the entry, and if execution completes satisfactorily the generic value plays no further role. However, if the entry is discovered abandoned and moved to state LOST, both the generic and actual values are preserved in the LOST entry.

In making any modification to an entry, as by using **aumod**, the presence of any -freeze/-nofreeze switch overrides the entry freeze attribute. If the initial state of the entry is CURR, LOST or SICK, the attributes specied by the (possibly overridden) freeze attribute are frozen first, before other modifications are done. Any use of -logfile, -directory, or a command on the aumod command changes only the generic attribute. If the state is changed from CURR, LOST or SICK to PEND, WAIT or HOLD, the generic parameter is the one preserved.

If a running entry is discovered abandoned but put straight into PEND due to having retries > 0, the result should be the same as if it was put into LOST then manually moved to PEND using aumod -nolost.

For example, suppose you have SGI and Dec machines and create an entry using auadd -log ^^/test.log -freeze l ^^/cmd arg .

If this is selected for running by an aurun process on an SGI machine, it is moved to CURR with attributes thus:

```
logfile=sgi/test.log, actlogfile=sgi/test.log
```
command=^^/cmd arg, actcommand=sgi/cmd arg.

Because the freeze attribute of the entry specified "1", logfile was set equal to actlogfile. If this entry later is found abandoned and put into state LOST, the attributes will still be like that. If it is then moved to state PEND, the generic attributes only are preserved: logfile=sgi/test.log, command=^^/cmd arg. If a Dec machine runs it now, the CURR entry will appear thus:

```
logfile=sgi/test.log, actlogfile=sgi/test.log
command=^^/cmd arg, actcommand=dec/cmd arg.
```
Thus, the same logfile will be used even though another executable is chosen. If no -freeze parameter had been given on the initial auadd command, the logfile attribute would have remained  $\gamma$ test.log, so the second execution would have started a new logfile called dec/test.log.

The expansion of macro characters can be disabled by escaping them with \. For example, "\#" is a normal, non-macro, #. Note that \ is special to the shell, so when you type it in you need to quote it.

#### 11. Path rewriting.

This facility is provided to ease the difficulty of working in a network where file names vary from one machine to another, or where multiple links to directories can cause paths to be legal on one machine but not on another. By means of lines in the queuefile (see Section 14) the directory, and logfile and commandverb attributes can be systematically editted (but not the command arguments).

The general form of a rewriting rule is like this:

R when attr hostgroup inpattern outpattern

when is an integer,  $\theta$  to indicate rewriting at entry creation, 1 to indicate rewriting at entry running, or 2 to indicate both. attr is either all or none or a nonempty string over  $\{c, d, 1\}$ . all is equivalent to cld. These characters indicate a subset of {commandverb, directory, logfile}. hostgroup is the name of a host group or its complement. inpattern and outpattern are arbitrary non-empty strings, or the word NULL to indicate the empty string.

inpattern is a pattern consisting of ordinary characters plus possible wild cards. The meanings of the wild cards are:

? : match any single character except `/'

\*\* : match zero or more characters (as little as possible)

\* : (except \*\*) match zero or more characters other than '/' (as much as possible).

In addition, *inpattern* may end with  $\$ , which matches zero characters at the end of the input string. (Any \$ not at the right end of inpattern is just an ordinary character.)

outpattern is a string consisting of ordinary characters plus possibly the escape sequences  $\setminus 0, \setminus 1, \ldots$  These escape sequences represent the substrings matched by the wild cards in inpattern.

In addition to the string represented by *outpattern*, the part of the input string not matched by *inpattern* (necessarily a suffix) is copied unchanged to the output. Note that matching always starts at the first character of the input string.

We continue with some examples:

 $inputtern:$  /tmp\_mnt/ outpattern: /  $input:$ /tmp\_mnt/home/bdm output: /home/bdm  $input:$ /etc/tmp\_mnt/xyz  $output$ : match fails (must start at first character)

inpattern: \*\*/MACH outpattern: \0/SUN input: /home/bdm/MACH output: /home/bdm/SUN input: /home/bdm/MACH/etc output: /home/bdm/SUN/etc

inpattern: \*\*/MACH\$ outpattern: \0/SUN

```
input: /home/bdm/MACH
output:/home/bdm/SUN
input: /home/bdm/MACH/etc
output: match fails (the $ only matches the end of the input)
inpattern: /home/*/SUN?/*$
outpattern: /fac/\0/SUN\1
input: /home/bdm/SUN3/tmp
output: /fac/bdm/SUN3
input: /home/SUN2/SUN3/SUN4
output: /fac/SUN2/SUN3
input: /home/bdm/etc/SUN3
output: match mails (* can't match a string with '/')
inpattern: ~?*
outpattern: /home/\0\1
input: ~/etc
output: match fails (? won't match '/')
input: ~freddy/dir/file
output: /home/freddy/dir/file
```
Consider for example a hypothetical network of Suns and SGIs, with the feature that directories which appear as /home/... on Suns appear as /fac/home/... on SGIs. Moreover the string /tmp mnt sometimes appears on the name of the current directory even though not all machines in the network understand it. We can handle this situation with these rewriting rules:

```
R 0 = all all / tmp_mnt/ /
R 1 =sun all /fac/home/ /home/
R 1 =sgi all /home/ /fac/home/
```
The flag  $when=0$  indicates a rewriting rule to be applied immediately when an entry is created or when the logfile, directory or command attributes are changed using aumod. So, the first rule says that the prefix " $/\text{tmp\_mmt}$ " is to be replaced by " $\prime$ " at that time. The rule could also be written

<sup>R</sup> <sup>0</sup> =all all /tmp mnt NULL

but then it would incorrectly edit "/tmp\_mnt1/xx" into "1/xx". Rules with  $when=0$ affect the generic attributes only.

The flag when=1 indicates a rewriting rule to be applied when an entry is selected for running. This is done at the same time as the actdirectory, actlogfile and actcommand attributes are created, but before expansion of macro characters (see Section 10). The actual order is like this:

- (1) Apply legal rewriting rules to a copy of the value of directory.
- (2) If the resulting string does not now start with  $\prime$  or  $\tilde{\ }$ , prepend the name of the home directory.
- (3) Expand macro characters and assign the result to actdirectory.
- (4) Apply legal rewriting rules to a copy of the value of logfile.
- (5) If the resulting string does not now start with  $\prime$  or  $\tilde{\ }$ , prepend the value of actdirectory.
- (6) Expand macro characters and assign the result to actlogfile.
- (7) Apply legal rewriting rules to a copy of the value of commandverb.
- (8) Expand macro characters in the resulting string, and in the value of arguments. Assign the results to actcommand.
- (9) Perform any required freezing operation (see Section 10).

Note that the values of directory, logfile and command are unchanged except perhaps in step (9). In our example, if the machine that runs the entry is a Sun, paths /fac/home/... are rewritten as /home/..., and if it is an SGI, /home/... is rewritten as /fac/home/... .

The item *hostgroup* is any host group, user-defined or special, or the complement of one (for example,  $\tilde{\phantom{a}}$ =alpha). As always, undefined host groups are implicitly empty. In all cases, the rewriting rules are executed repeatedly in circular order until none apply, with the limit that no rule is executed more than once.

The rewriting feature provides a nice way to change directories automatically between different types of machines. Suppose you run a mixture of SUN and SGI machines, as before. Suppose your executables reside in subdirectories SUN and SGI. Define these rules:

R 1 =sun all WORK/ SUN/ R 1 =sgi all WORK/ SGI/

Then auadd WORK/command arg1 arg2 will find the right executable. However, auadd etc/WORK/command arg1 arg2 will not work because the pattern matching always starts at the beginning of the string. That more general case is handled by rules like these:

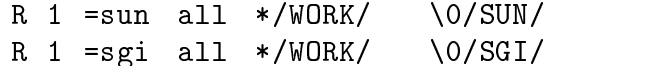

and then auadd etc/WORK/command arg1 arg2 will work. Many variations on this are possible.

#### 12. The yawn protocol.

If the yawn protocol is selected as described above (see the attribute yawn in Section 2), the machine is monitored for activity to reduce the impact of your processes on other users.

According to rules you provide in a "yawn times file", each moment in a week is classified into five "time classes". These classes may overlap. Their names and meanings are as follows.

ALWAYS: jobs are allowed to run

NEVER: jobs are not allowed to run

- MAYBE: jobs are not allowed to run if there has been less than 10 minutes since the last use of the the keyboard or mouse, or of a terminal device other than /dev/console belonging to a logged-in user. The utmp or utmpx le is used to find these terminal devices, so sessions not recorded there will be ignored.
- CONSOLE: jobs are not allowed to run if it has been less than 10 minutes since the last use of the the keyboard or mouse, or if someone is logged into the console (regardless of activity).
- LOAD: jobs are stopped if the system load average is above a given upper limit, and allowed to run again if the load average drops below a given lower limit.

Class NEVER overrides any of the other classes. Similarly, any class overrides class ALWAYS. Otherwise, any particular time of day can be in any combination of classes at once, and jobs are only allowed to run if all the requirements of each class are met.

The periods belonging to each time class are specified in a "yawn times file", which will be the first of these four that exists and is readable:

 $\texttt{\$HOME/yawn}. \langle\textit{hostname}\rangle$ YAWNDIR/yawn. $\langle\textit{hostname}\rangle$ \$HOME/yawn.default YAWNDIR/yawn.default

In these names, "YAWNDIR" is the name of a directory that can be specified when autoson is compiled. The two possible names involving \$HOME are omitted in multiuser mode.

The yawn times file contains lines, of which these are examples:

weekday 0900 1700 never weekend 0900 1800 load 0.6 1.1 all 0000 0900 always

The first field is one of sun, mon,  $\dots$ , sat, weekend, weekday, and all. The next two fields are starting and finishing times as  $hhm$  (from 0000 to 2359). The fourth field is one of never, maybe, always, load and console. In the case of load, two real numbers x and y also need to be given. These are used in conjunction with the loadfactor  $f$  of the current entry. If the system load is at most  $x$  when the entry is not running, it is allowed to run. If the load is more than  $x + f * y$  when the entry is running, it is stopped.

The time class is monitored periodically, and SIGSTOP/SIGCONT signals are sent appropriately. While the job is running in class MAYBE, the devices are monitored every 30 seconds so on average a new interactive user will be seen within 15 seconds.

The yawn times file may be editted while a job is running, and will take effect before very long. Actually, what happens is that a change to the modification time of the current yawn times file will cause **aurun** to reread the yawn times files as described above. For example, if it is using yawn.default but you want it to use a new file yawn. $\langle\textit{hostname}\rangle$ , just "touch" yawn.default when yawn. $\langle\textit{hostname}\rangle$  is ready.

Finally, there is a mechanism to tell yawn to ignore terminal lines in use by particular users. Include in the @noyawn host group an item like user:  $\langle username \rangle$ . This will also cause console logins by  $\langle username \rangle$  to be ignored, but will not stop yawn from looking at the keyboard and mouse.

#### 13. Environment variables.

The environment variables HOME and PWD are no longer used.

A non-standard name for the queuefile can be specified in the environment variable AUTOSON QUEUE. This is described in Section 3.

The only other environment variables which autoson might use are EDITOR and SHELL, as described in Section 8.

#### 14. The format of the queuefile.

The queuefile is an ascii text file, divided into "records" whose type is indicated by

- N Next entry number record (1 line)
- S Global clock record (1 line)
- H Host group denition record (1 line)
- **F** Format definition record (1 line)
- R Rewriting rule record (1 line)
- I Initialization record (1 line)
- E Entry record (6 or 8 lines)
- T Machine speed record (1 line)

These are described one at a time below.

Next entry number record:

#### N unsigned

When the next new entry is created, this is the entrynumber it will have.

Global clock record:

#### S unsigned

This is the counter used by by the schedtime attributes of entries. See Section 2 for an explanation.

#### Format definition record:

#### F char string

The character is one of C, P, W, H, L and S. The string is a layout for the state indicated by the character. The details are given in Appendix A.

# Host group definition record: H string hostgroup

The string is the name of a host group being defined, and must begin with the character @. The host group is a space-separated list of host groups. Any names beginning with  $\mathcal Q$  or = must have been previously defined. The semantics are given in detail in Section 9.

#### Rewriting rule record:

#### R unsigned string string string string

This gives a rule for rewriting file names. A full description appears in Section 11.

#### Initialization record:

### I string string string string

This defines an initialization string used when an entry is run in multiuser mode. A full description appears in Section 5.

### Machine speed record:

#### T string realnumber

This defines a relative speed factor for a class of machines. The *string* is a host group or the complement of a host group. The realnumber is any floating point number. Each machine has relative speed factor equal to the number given on the first  $T$  line which matches it, or  $1$  if there are none that match. It doesn't need to correspond to reality. Currently the only use of the relative speed factor is to compute the scaled cpu time displayed in logfiles (see Section 16).

#### Entry record:

This type of record has 7 lines (PEND, WAIT, HOLD) or 9 lines (CURR, LOST, SICK). It contains the values of each attribute of one entry. We will give the contents line by line. Boolean values are given as 0 or 1. Times are given as integers, as for the UNIX system call time(). The value  $\infty$  appears as  $2^{31} - 1$ . Some strings are written with the character **X** in front, so that null strings are visible.

- (1) E entrynumber isn state priority nice submittime timestamp cycle limit oldlimit grace tries maximum freeze append cautious States are encoded thus: 1=CURR, 2=PEND, 3=WAIT, 4=HOLD, 5=LOST, 6=SICK. isn is an internal attribute used to uniquely identify sequences. freeze is a non-null string.
- (2) Xstream directory logfile last resubdelay yawn verbose once sickness The three values of yawn are encoded as  $-1, 0, 1$ .
- (3) Xusername Xnexthosts X schedtime serialize immunity umask loadfactor  $step-1$  requeutime 0

The three values of yawn are encoded as  $-1, 0, 1$ . The value of umask is written in decimal, with  $-1$  meaning "none". The isolated X and 0 are placeholders for future use.

- (4) runninghost runningpid aurunpid stopped actdirectory actlogfile This line only appears if the state is CURR, LOST or SICK.
- (5) hosts

This is a blank separated list of strings.

- (6) prerequisites This is a comma-separated list of items, each *integer* or *integer:integer*.
- (7) identification All of this line is the value, empty or not.
- (8) command This is a list of one or more strings, comma separated.
- (9) actcommand This is like line (7), but only appears for state CURR, LOST or SICK.

# 15. Special jobs.

There are a small number of "special jobs" known to aurun, identified by their commandverb attribute. The selection of special jobs to run is carried out exactly the same as for ordinary jobs, but instead of running a program provided by the user, aurun performs some action itself.

# reset

This job causes aurun to restart. This involves closing and reopening the aurun logfile, and looking for devices used by yawn (Section 12). Arguments noappend and append override any aurun switches, so reset noappend is a way to truncate a aurun logfile that has become too long.

# getlost

This job causes aurun to look for abandoned entries on the current machine, and for entries for which the controlling aurun appears to have vanished. Normally this is only done when aurun starts up. Messages about any that are found will appear in the aurun logfile.

# Example:

# auadd -once -nolim -nolog reset noappend

Truncate all aurun logfiles on all machines. Don't forget to delete it when it has run on every machine.

#### 16. Output formats.

We now give an example of logfiles. Suppose you start auruno with a fresh logfile and execute the command who. After it finishes, the logfile of the entry (as given by the -logfile switch in the auadd command) might look like this:

Autoson entry 57, started at Mon Mar 18 19:17:53 1996 on tyl (solaris) ----------hdm bdm pts/2 Feb 26 09:37 bdm pts/3 Feb 26 09:37 bdm pts/5 Feb 26 Option of the control of the control of the control of the control of the control of the control of the control of the control of the control of the control of the control of the control of the control of bdm pts/4 Feb 26 option and the personal personal personal personal personal personal personal personal personal Entry 57 terminated on tyl at Mon Mar 18 19:17:54 1996 (status 0) cpu=0.02u,0.09s,0.18x pf=118 -------------------------

The actual command output is visible in the center. Most of the rest should be self-evident if you know that tyl is the name of the machine that executed the entry. On the first line, solaris is the value of the macro  $\hat{\ }$ . On the last line, the cpu times are in seconds. There are user-time, system-time and the sum of these two multiplied by the relative speed factor for this machine  $(1.6)$ ,  $pf=118$  means there were 118 page-faults, and (status 0) means that the process terminated using exit(0) or equivalent; it would say (signal 9) if it was killed using signal number 9.

The contents of the master logfile for the **aurun** process which executed this entry might look something like this:

```
Autoson Version 1.3; Mar 17, 1996 (single-user)
mouse=/dev/mouse keyboard=/dev/kbd console=/dev/console
@@=tyl0 ^=4 ^^=solaris
- - - - - - -YAWN: using times file /home/bdm/yawn.default
Starting entry 57 on tyl at Mon Mar 18 19:17:53 1996
who
user=bdm dir=/home/bdm/autoson log=/home/bdm/autoson/who.out
-----------
Entry 57 terminated on tyl at Mon Mar 18 19:17:54 1996 (status 0)
cpu=0.02u,0.09s,0.18x pf=118
```
At the beginning there is some information about yawn devices and macro values. Then there is some information about the entry, much of it a copy of things that appear in the entry logfile but also the values of actcommand, username, actdirectory and actlogfile. The only other thing in this example is a message from yawn stating which times file it is using (not repeated unless it changes). In a longer running case, there might be messages from yawn telling us what it is doing, for example like this:

YAWN: stopped at Tue Feb 20 18:08:45 1996, reason=/dev/kbd YAWN: continued at Tue Feb 20 18:50:46 1996, class=maybe YAWN: stopped at Wed Feb 21 09:00:25 1996, reason=load YAWN: continued at Wed Feb 21 17:27:25 1996, class=maybe&load

At 18:08:45, yawn stopped the job because the keyboard device was not idle. At 18:50:46 all relevant devices were idle, so it started the job again and it ran until 9:00:25 the following morning, when the prescribed system load was exceeded. Finally, at 17:27:25, the job was restarted again.

#### 17. Special considerations for multiuser mode.

This section will summarize the special features of **autoson** when run in multiuser

The set of all possible users is divided into four classes.

- (a) Supervisors are specified in a list compiled into the code. These users have access to all the features of autoson.
- (b) *Entry owners* are the users whose username matches the username attribute of some entry. This class is only defined in the context of an entry.
- (c) *Authorized users* are users whose username appears in the authorization file. The name of the file is the same as the queuefile, plus a further extension .users. The syntax of that file is free: usernames separated by blanks, tabs or newlines.
- (d) Other users are everyone else.

These classes are not necessarily disjoint.

For users in the last class, the only available autoson facility is the use of aulook.

Only authorized users and supervisors can create entries. Only entry owners and supervisors can modify existing entries or use auzap in regard to an entry.

Only supervisors can perform the following operations:

- (a) use auzap  $-\text{aurun}$  to signal an aurun process;
- (b) set the last attribute of entries;
- (c) use the aulock command or the aurun command;
- (d) use -cautious, -really, -renumber, -serialize, -yawn, or their negations.
- (e) run special jobs (Section 15).

In addition, users other than supervisors are restricted to bounds on the values of the priority, nice and loadfactor attributes, normally the same as the default values.

#### 18. System notes.

 $Sun:$ 

You need to compile autoson separately on Solaris 1 (for example SunOS 4.1.3) and Solaris 2 (for example  $5.3$ ) because the format of the utmp file is different and signal numbers are different.

On Solaris 1, the cpu time written in the trailer is sometimes wrong for unknown reasons. On Solaris 2, the page fault count always appears as 0.

#### $HP$ - $UX:$

Both the cpu times and the page fault count appear as 0, because there seems to be no way to get them.

#### Alpha, Dec:

I don't know how to test for keyboard activity. I will add it if someone tells me how and it isn't too complicated.

#### $SGI$ :

The mouse and keyboard devices are insufficient for monitoring their activity. There is some code to do this using /dev/qcntl0, but it only works on fewer versions of the operating system and then only with root privilege. It is recommended that single-user mode autoson NOT be installed with root privilege, for security reasons. Use multi-user mode if it is essential that the mouse and keyboard be monitored.

#### 19. The startaurun script.

There are two shell scripts, startaurun\_singleuser and startaurun\_multiuser, which differ only in the parameters they use on the ps command. We will describe them together as "startaurun".

The normal operation of startaurun is to start aurun0 on the current machine unless it is already running. It assumes the default name for the logfile, and copies the last 200 lines of any previous logfile to a file of the same name except it has suffix " $\delta$ ldrun" instead of "run".

If you wish to run more than one **aurun** on some machines, create a file called startaurun.cmds in your home directory. Then, for each such machine, insert a line containing the name of the machine and one single character for each aurun you wish to run. For example, to run aurun0 and aurun1 on machine fred, startaurun.cmds should contain a line "fred 0 1". There is no need to include machines for which you want aurun0 only.

startaurun can be run manually or via crontab.

#### 20. The splat program.

The program splat is completely independent of autoson, but is included here due to its usefulness in managing jobs in a network environment. It can be used to execute a command on each machine in a network, or some subset of those machines, using multiple overlapping rsh processes for faster throughput.

```
Usage:
```
splat  $[-s]$   $[-n]$   $[-\#]$   $[-t$  timeout]  $[-f]$  file]  $[-d]$  command...

This will execute the command command... on each machine listed in the file file, or some subset of those indicated by the  $-\#$  switch ( $\#$  is a number).

Explanations of the switches:

-s : suppresses the "hostname:" header for each host output

-n : omit the current host

 $-\#$ : specify a host mask (see below).  $\#$  is an unsigned integer.

- $-f$  file: specify the host file (containing machine names, see below). The default is  $$HOME/ .splathosts.$  "-" means stdin.
- -t timeout : specify a maximum number of seconds to wait The default is 34, but you need to increase that if the network is very slow or if you are running a command that takes a long time. There is a granularity of about 5 seconds.

-d : write some debugging information

command.. is a command to execute. It can consist of any number of arguments, with escaping or quoting to avoid meddling by the shell. For example

```
splat 'ps | grep xyz'
```
splat ps \| grep xyz

have the same effect.

The argument to  $-f$  or  $-t$  can be either appended to the switch name or be a separate parameter.

The output from each host is not necessarily in the same order as the hosts appear in the hosts file, but the outputs are not intermingled.

The hosts file should contain a list of host names with white space separating, any number per line. An optional mask can be associated with each host, for example hawaii:2 gives the mask value 2, an unsigned decimal integer. The default mask value is 1. Any name starting with the character #, and the remainder of that line, is ignored.

The switch  $-\#$  (where  $\#$  is an unsigned decimal integer) can be used to select hosts according to their masks.

(a) If  $\#=0$ , all hosts are selected.

(b) If  $\#>0$ , those hosts whose mask has bitwise AND with  $\#$  are selected.

(c) The default value of  $\#$  is ~0, which selects all hosts with nonzero masks.

#### 21. Getting started.

In this section we describe the initial installation and testing of autoson. Version 1.3 of autoson is distributed as a compressed tar file autoson13.tar.Z. It an be unpacked using one of these commands:

zcat autoson13.tar. $Z$  | tar xvf uncompress autoson13.tar.Z ; tar xvf autoson13.tar.

The installation procedure is significantly different for single-user and multiuser mode, so we will describe it separately for each.

#### Single-user mode installation

- (a) Edit the file audefaults.h to select single-user mode and change any defaults you wish. It is a good idea to read the entire le carefully, except the multiuser mode section.
- (b) Edit the first few lines of makefile if necessary, according to the instructions that appear there.
- (c) Type make all.

Unless some error occurs, this will make executable files autoson0 and autoson1, and links to these called aulook, auadd, aumod, auzap, aulock, aurun0 and aurun1. It will also make splat.

- (d) Move the just-mentioned seven links to your bin directory (or add the current directory to your path). Also move splat and startaurun\_singleuser there.
- (e) (Omit this step for Linux and Alpha.) If you wish to use the LOAD class of the yawn protocol, it is necessary that autoson0 can read the special file /dev/kmem. Get a super-user to change the group owner of autoson0 to the same as the group owner of /dev/kmem, which is usually sys or kmem. Then change the mode of autoson0 to 2750. If you omit this step, the only thing that won't work is the LOAD class of yawn.
- (f) Create an empty file  $\alpha$ utoson.queue in your home directory. Copy the file yawn.default to your home directory, and edit it if necessary.

That completes the essential installation. If you type aulook now, it should respond "The queue is empty.". Now try adding a short sequence:

auadd -noyawn -lim 9 -log echo.#.out echo This is case #.

You will see it there if you use aulook again, but it won't run yet because you haven't started aurun. This one entry represents a sequence of nine jobs, with cycle taking the values  $1, \ldots, 9$ . So, start aurun0 using the command startaurun singleuser.

The command echo is of course very quick, so before you know it, the queue will be empty again. Then you should find (in the same directory as where you were when you executed the auadd command) output files  $echo.1.out, ..., echo.9.out$ containing the output of the nine jobs.

If that was successful, all that remains is to start aurun0 on your other machines as well. Of course, you need to compile separate executables for each system type (including separate executables for Solaris 1 and Solaris 2 if you have both). You need to make sure your login files (.login, .cshrc, etc.) set PATH to select the right ones.

In some environments, you will need to add some rewriting rules before everything works properly on a mixture of machine types. See Section 11 for instructions.

#### Multiuser mode installation

In multiuser mode, aurun and auzap require root privilege, and care must be taken to avoid security holes. No known security problems exist with autoson if correctly installed, but please notify the author immediately if you find one.

You need to create a new user account. I will call it **autouser** and suppose for purpose of explanation that the home directory of autouser is called /home/autouser.

- (a) Log in as autouser.
- (b) Set the mode of /home/autouser to 755 and make a subdirectory private of mode 700. Go to private and unpack the file autoson13.tar.Z there.
- (c) Edit the file audefults.h to select multiuser mode and set all defaults that you wish. The defaults in there should be ok already, except that you should change "autouser" and "/home/autouser" to what the real names are.
- (d) Edit the first few lines of makefile if necessary, according to the instructions that appear there.
- (e) Type make all.

Unless some error occurs, this will make executable files autoson0 and autoson1, and links to these called aulook, auadd, aumod, auzap, aulock, aurun0 and aurun1. Set the ownership and modes of these files as follows:

autoson0: owner=root, mode=4755.

autoson1: owner=autouser, mode=4755.

Move all nine executable files to some place your users can see them.

- (f) Repeat steps (d) and (e) for other system types, if you are running more than one. Note that separate executables are needed for Solaris 1 and Solaris 2.
- $(g)$  Create an empty file /home/autouser/autoson.queue, owner=autouser, mode=644.
- (h) Copy yawn.default to /home/autouser, mode=644. Edit it as you like. You can also make separate yawn times files for other machines; see Section 12.
- (i) If necessary on your system, create a .rhosts file that enables autouser to use rsh from any machine to any other. (If this is not possible, for example ifyou have disabled rsh, auzap will only work on local entries. Everything else will work.)
- (j) Create a file /home/autouser/autoson.queue.users, mode 644, containing a list of authorised users. The format is free: usernames separated by white space.
- (k) Try running a test job, as described for single-user mode. Preferably try it for several authorized users. Use startaurun multiuser to start aurun0. Note that users other than supervisors are not allowed to use -noyawn.
- (l) Start aurun0 on all desired machines.

#### Appendix A. Formats for aulook.

The brief output format used by aulook, or in response to the -peek switch on some commands, can be configured freely. The default values are determined at compile time according to the file audefaults.h, and these can be overridden by means of lines in the queuefile. There is a different format used for each state. As the program is distributed, the defaults are:

(1) For single-user mode:

```
CURR: %e %Y[%@|%-9s|,%T]%#%+%=%v%y%z%S%m|| max=%d| max=%d| %I
PEND: %e %s%#%+%=%p%v%y%z%h%P%f%S%m%1 %c %a
WAIT: %e %s[%T]%#%+%=%v%y%z%h%P%f%S%m%1 %i
HOLD: %e %s%#%+%=%p%v%y%z%h%P%f%S%m%1 %i
LOST: %e %Y[%@|%-9s|,%T]%#%+%=%v%y%z%S%m|| max=%d| max=%d| %I
SICK: %e %s[%@,%T]%#%+%=%v%y%z%S%m%1 %I\n%k
   (2) For multiuser mode:
CURR: %e/\%u %Y[%e|\%-9s|, %T]\%#*\#-\%v%\%y*\%z*\%S\%m|| max=\%d| max=\%d| %IPEND: %e/%u %s%#%+%=%p%v%y%z%h%P%f%S%m%1 %c %a
WAIT: %e/\%u %s [%T] %#%+%=%v%y%z%h%P%f%S%m%1
                                              %i
HOLD: %e/%u %s%#%+%=%p%v%y%z%h%P%f%S%m%1 %i
LOST: %e/%u %Y[%@|%-9s|,%T]%#%+%=%v%y%z%S%m|| max=%d| max=%d|
                                                                 \sqrt[6]{1}SICK: %e/\%u %s [%@,%T]%#%+%=%v%y%z%S%m%1 %I\n%k
```
The items permitted in a format are listed below.

#### $\mathbf{x} = \mathbf{x}$  , we have a set of  $\mathbf{x} = \mathbf{x}$  , we have the set of  $\mathbf{x} = \mathbf{x}$

For any character x this just writes x, except that  $\tau$  and  $\eta$  write tab and newline respectively.

Any character **x** except  $\%$  or  $\langle$  represents itself.

### $\chi_{\rm x}$

For some characters x this writes an entry attribute. A complete list of these characters is given below. In each case the output is defined by one or more formats, here called  $F_1, F_2, \ldots$ . Which format to use is determined by the rules given here. The formats are used directly in fprintf statements (see fprintf(3)). For each attribute there is a default set of formats, or you can specify your own in the layout by appending them immediately.

For example, the default for % a (command arguments) is  $F_1 = \cdots$  (if no arguments),  $F_2 = \mathscr{C}$ '''s" (for the first argument) and  $F_3 = \mathscr{C}$ '''''' (for later arguments). If the arguments are arg1 arg2 arg3, this will produce "arg1 arg2 arg3". If you want the output " $args = arg1, arg2, arg3"$  instead, you can use

 $\%$ a||args =  $\%$ s|,  $\%$ s|. You must give the same number of formats as in the default, separated by vertical lines.

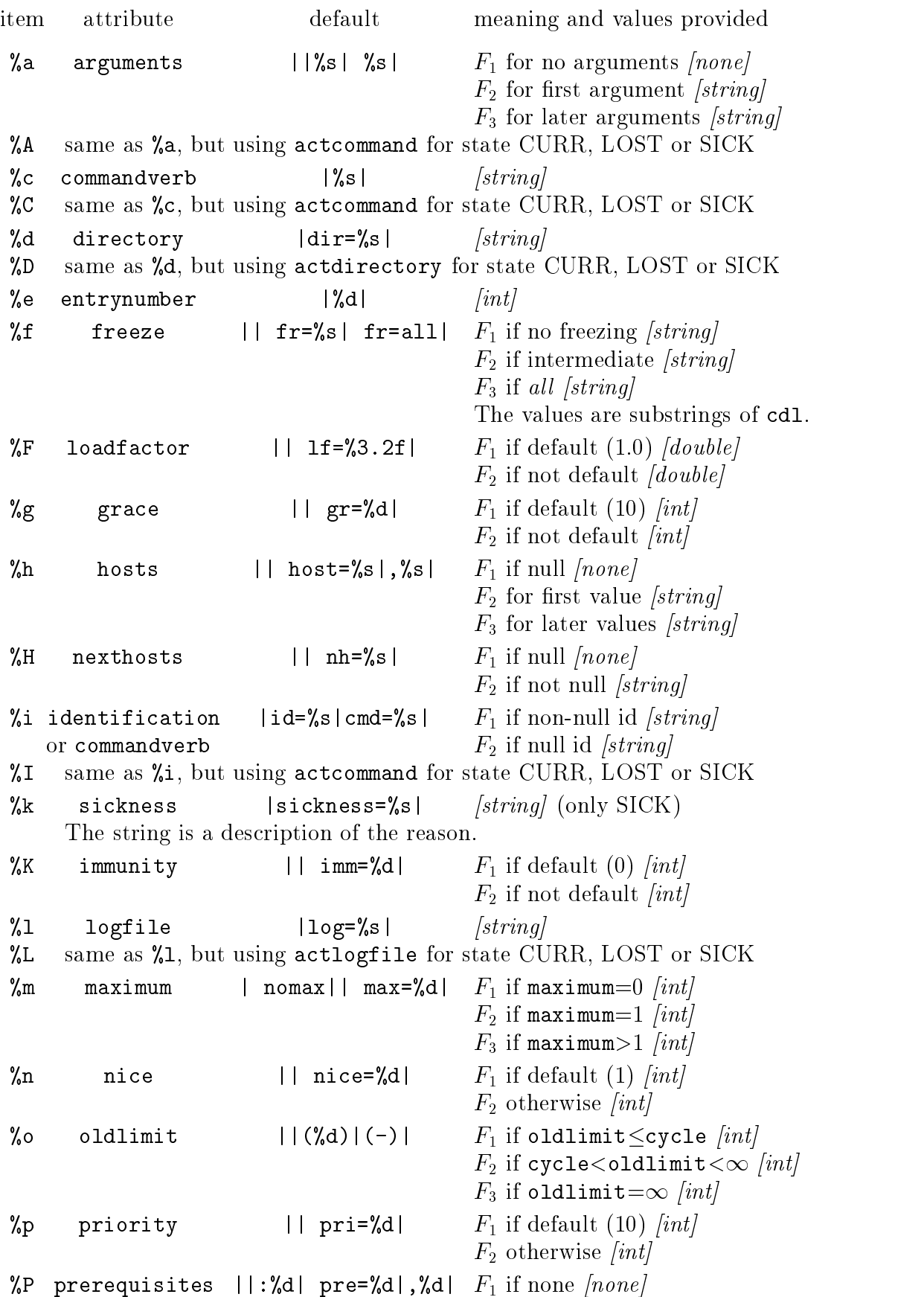

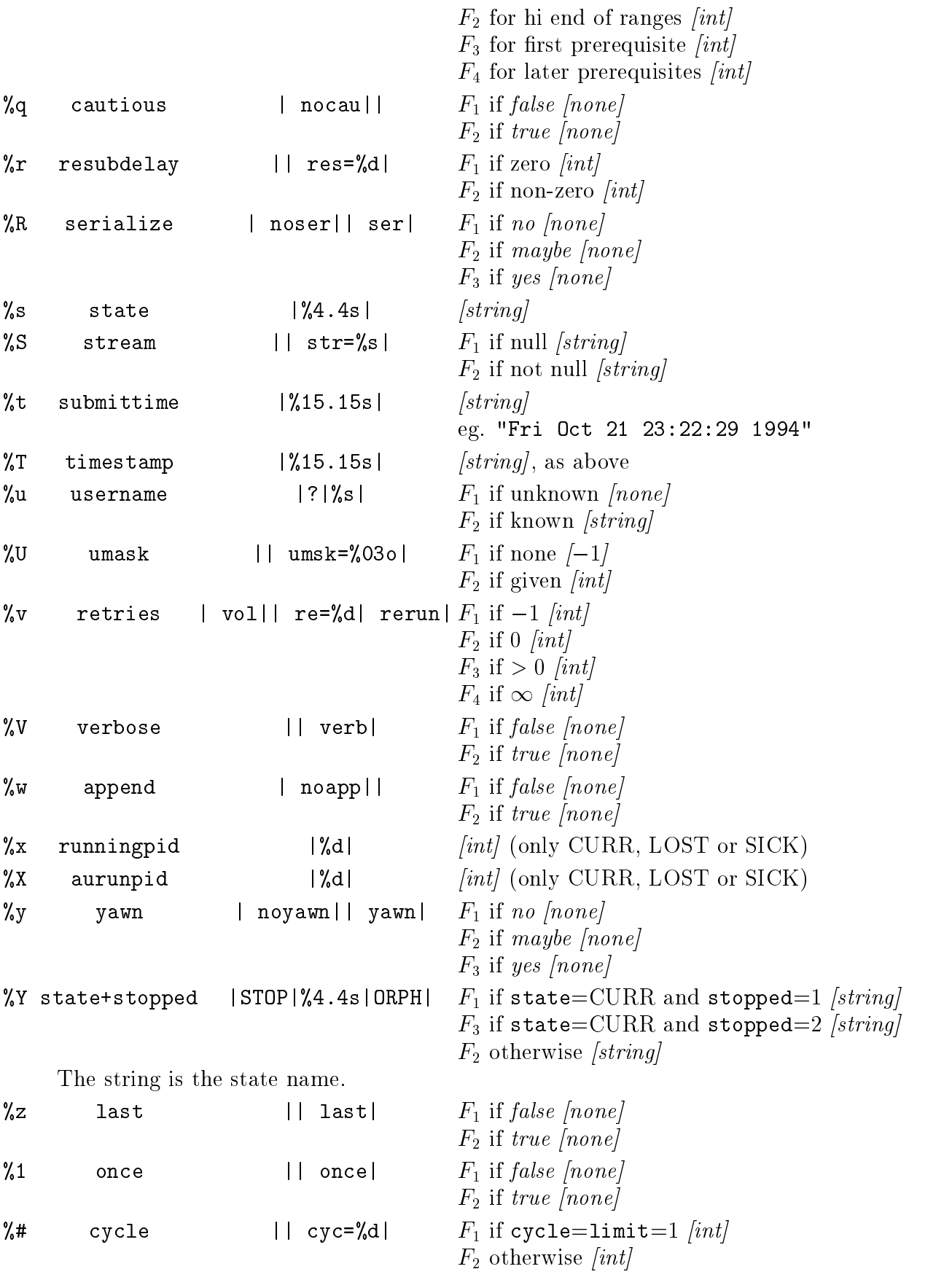

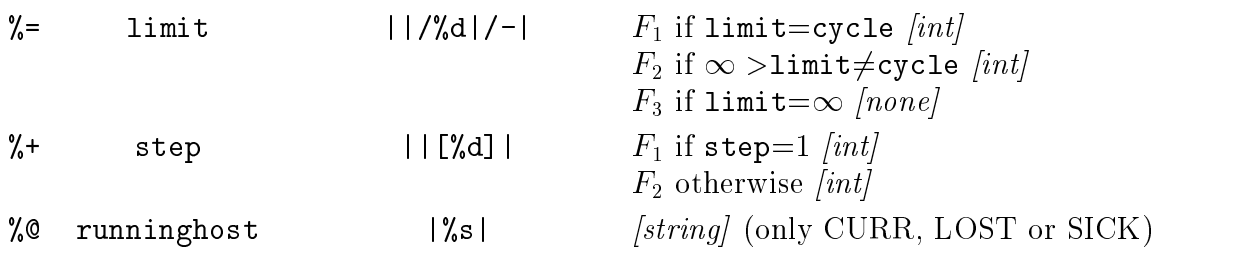

# Acknowledgements.

Gunnar Brinkmann, Staszek Radziszowski and Stuart Ramsden were especially helpful in testing autoson and providing many valuable ideas for its development. I also wish to acknowledge help from Clement Lam, Gordon Royle and Christoph von Stuckrad.

# Restrictions.

The following copyright notice appears in autoson.h.

Copyright (1994-6) Brendan McKay. All rights reserved. Educational organizations may use this product for purposes of research. All other use is forbidden without permission of the author. You must not remove this copyright notice, and you must document any changes you make to the code. This software is subject to this copyright only, irrespective of any copyright attached to a larger work of which this is a part.

Absolutely no guarantees or warranties are made concerning the suitability, correctness, or any other aspect of this program. In particular, you are advised that no proof of the soundness of this product as regards system security exists nor is possible, as with most complex software. Any use is at your own risk.